株式会社エスシーシー

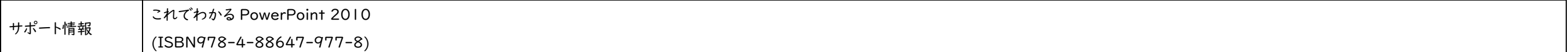

## この度は、弊社書籍をお買い上げ頂き誠にありがとうございます。本書の記述に関する、補足、改正、正誤等をサポート情報として掲載させていただきます。

本書内容の誤りにつきましては、内容を訂正すると共に、本書をお買いあげいただいた読者の皆様、および関係者の方々にご迷惑をおかけしたことを、深くお詫び申し上げます。恐れ入りますがサポート情報をご確認の上、ご利用いただきますよう お願い申し上げます。

(2010.08.19 追加)

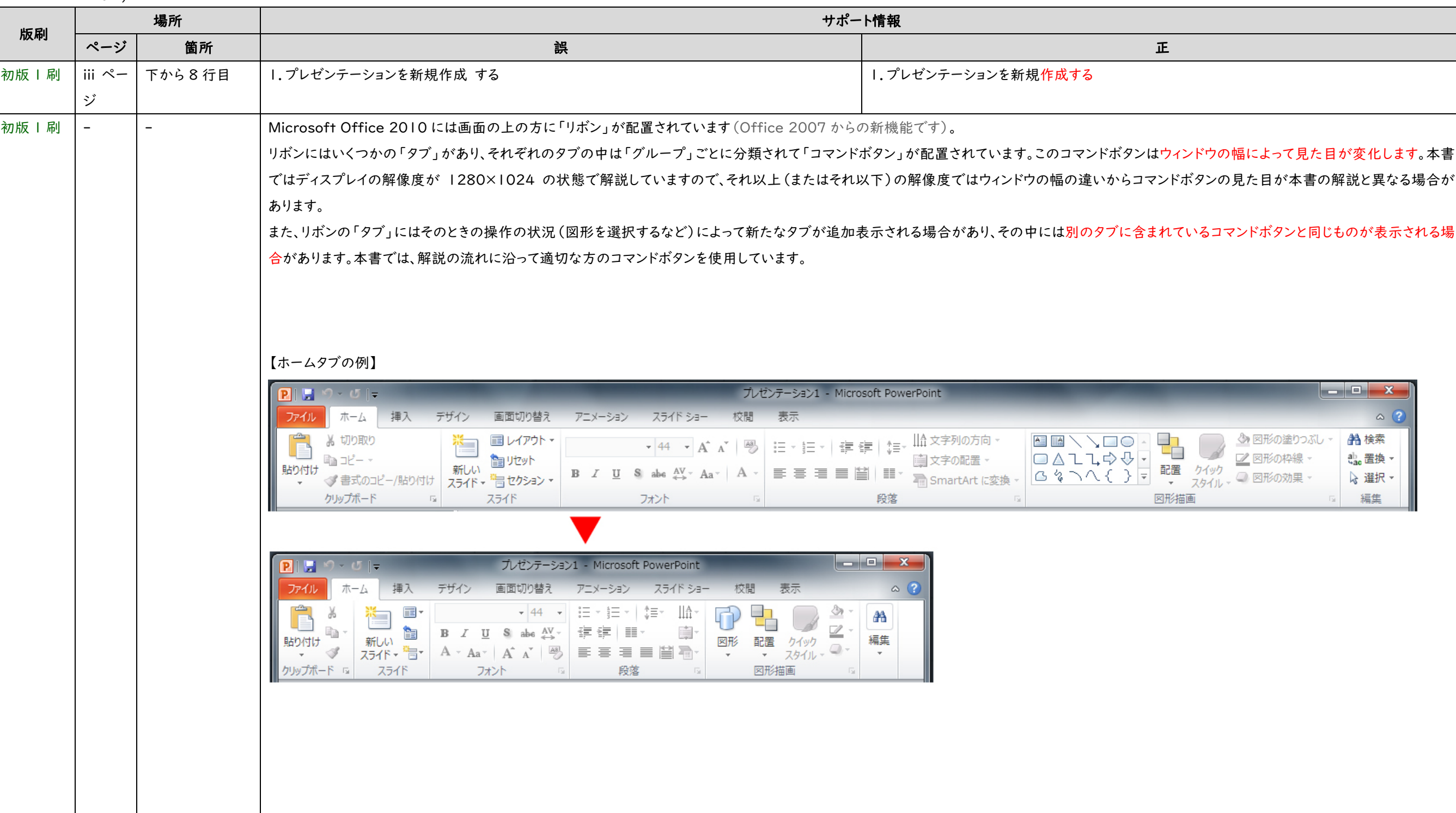

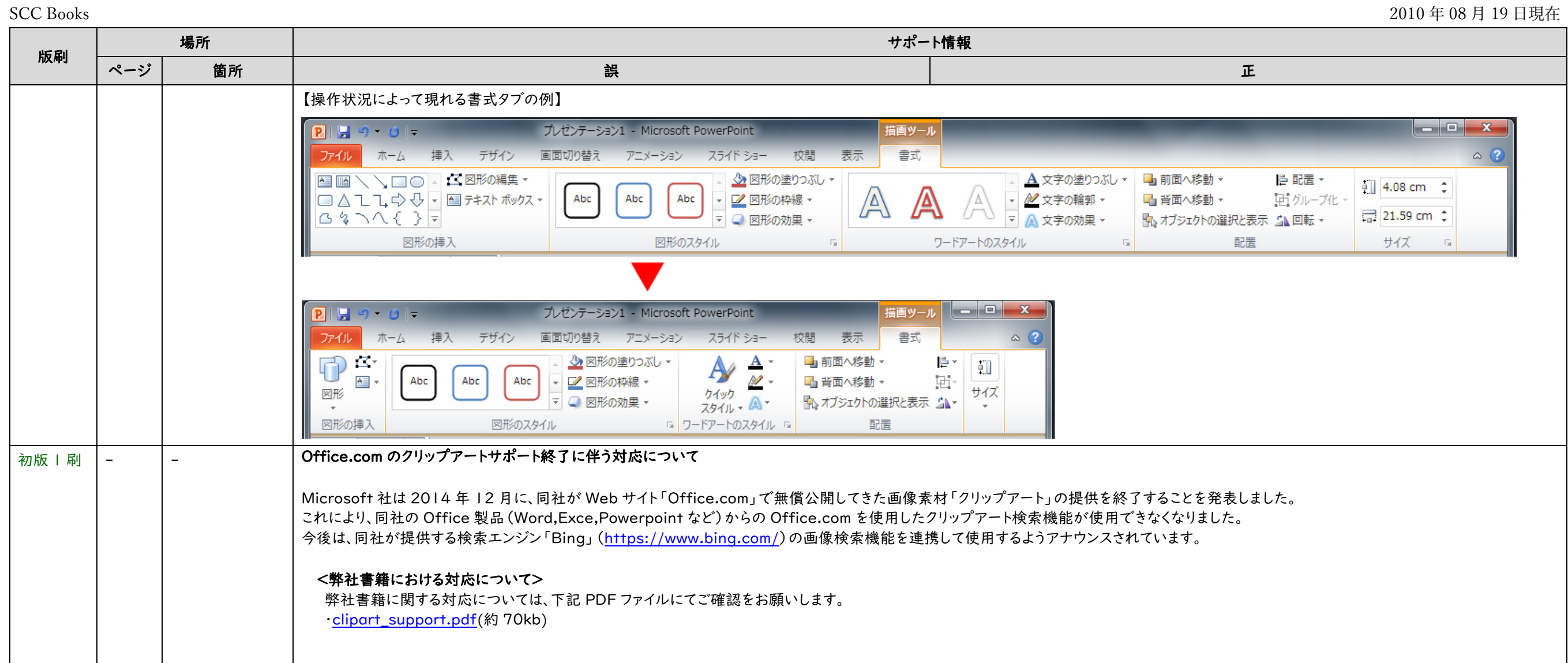